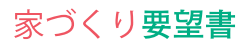

家づくりの最初の一歩。<br>昔からの夢、ショールームをまわって見つけた夢、どちらもまとめて、どんな家・部屋<br>がいいか希望リストをつくりましょう。<br>予算・サイズ妥協があるかもしれませんが、家づくりの最も譲れない点は詳しく書いた<br>ものを設計士、営業マン、大工さんとの打ち合わせに使って、実現に役立ててください。

名前 家族構成 記入日

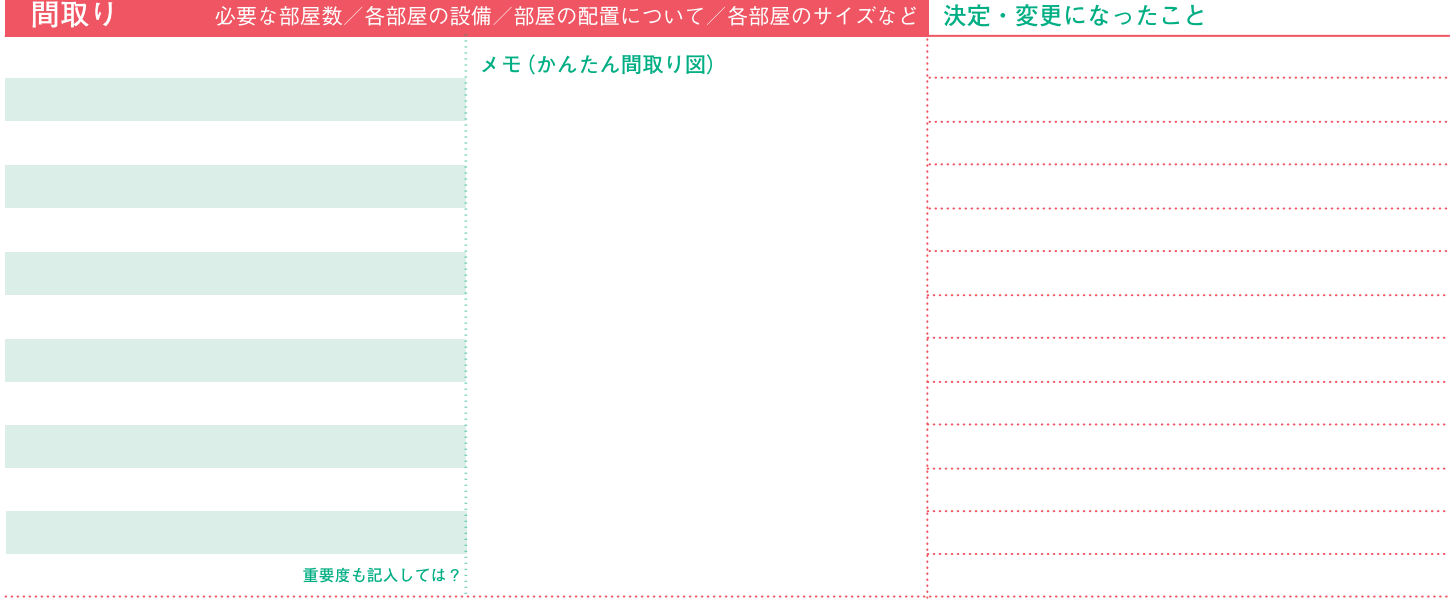

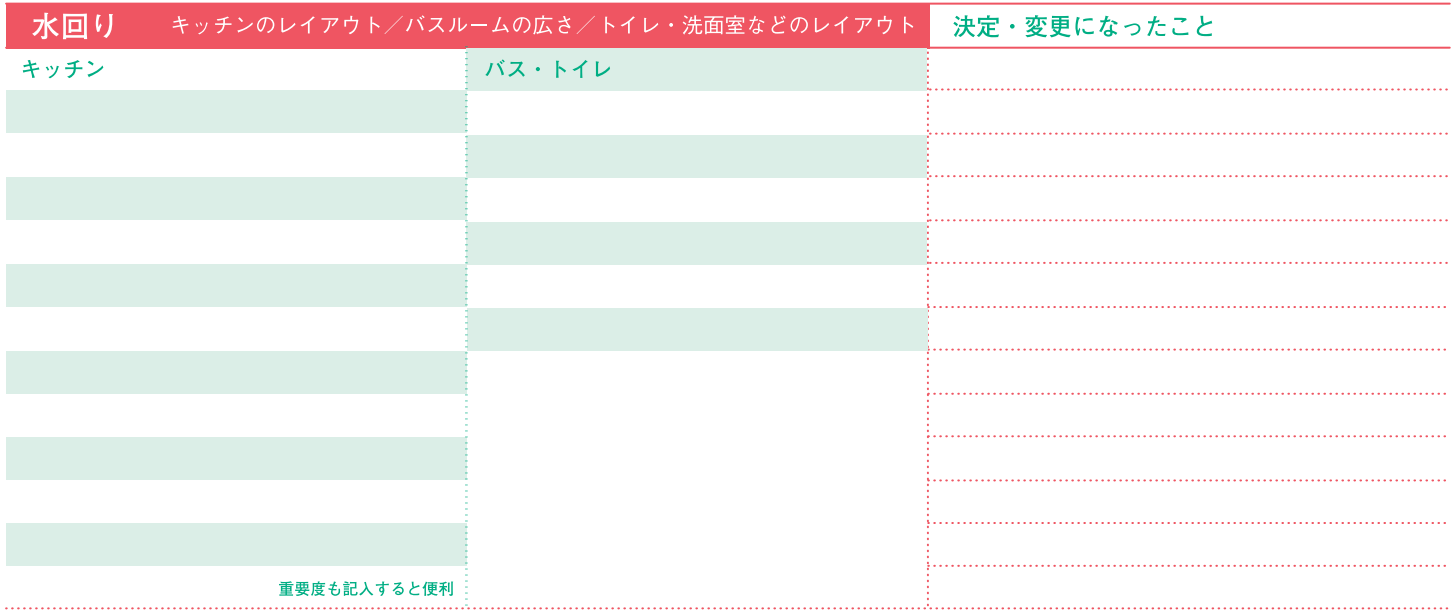

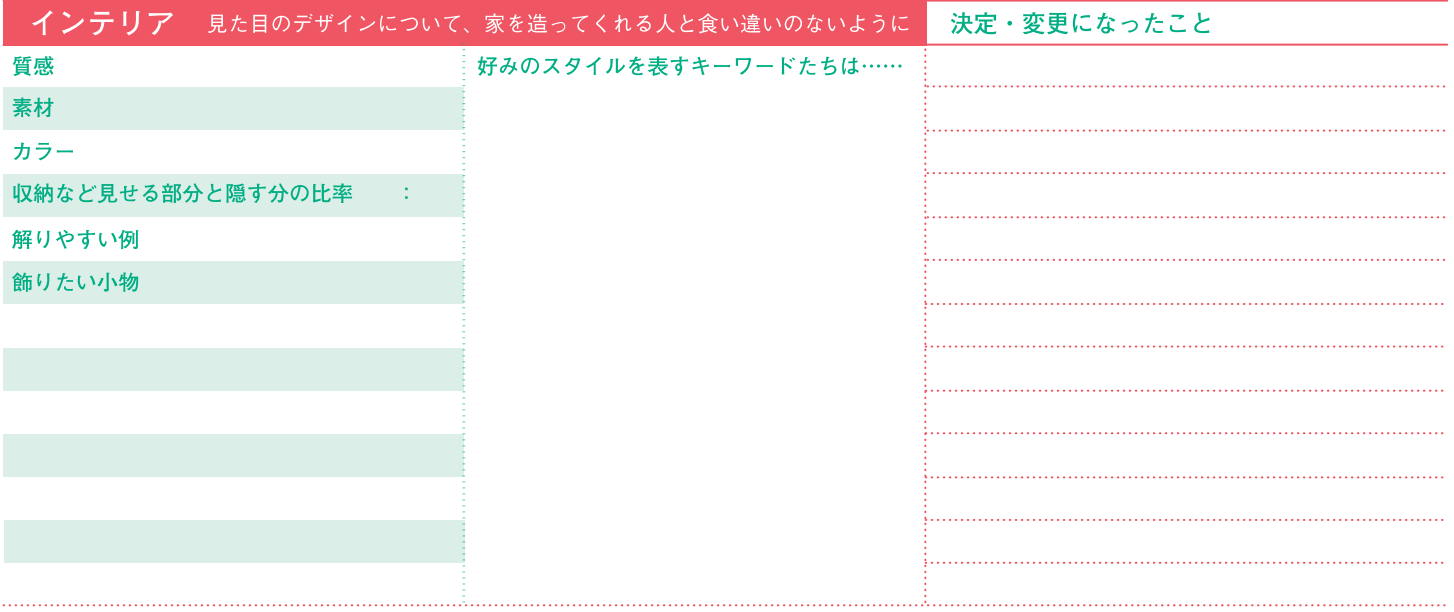